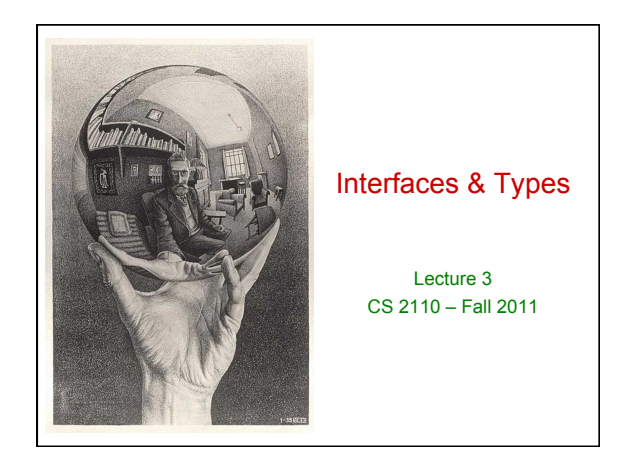

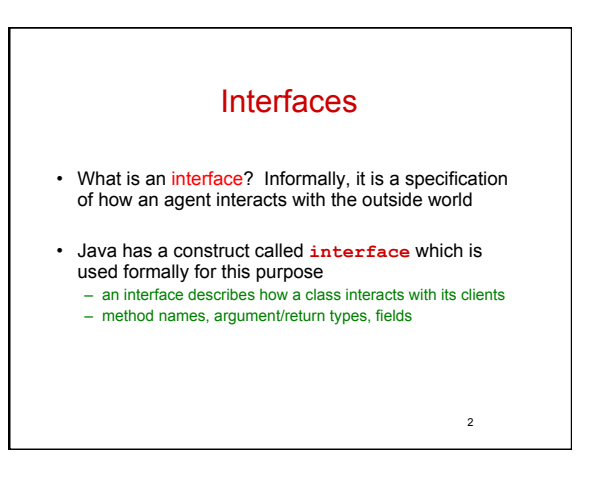

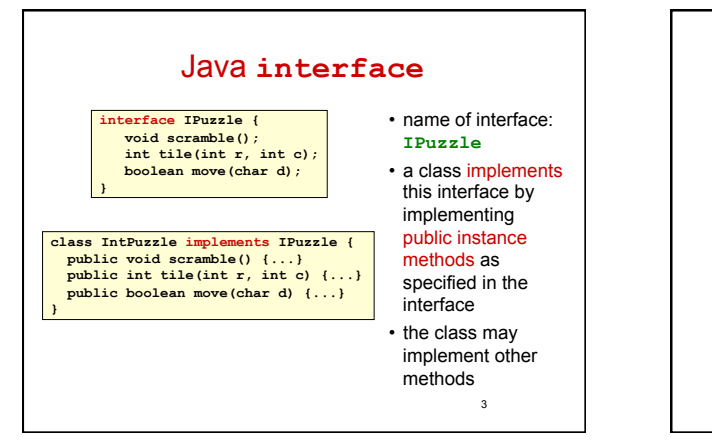

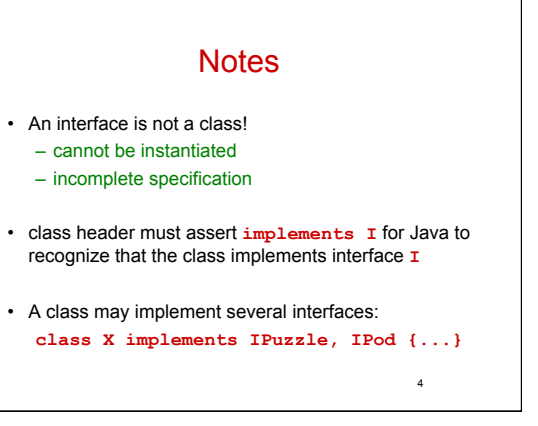

## Why an **interface** construct?

- good software engineering
	- specify and enforce boundaries between different parts of a team project

5

- can use interface as a type
	- allows more generic code
	- reduces code duplication

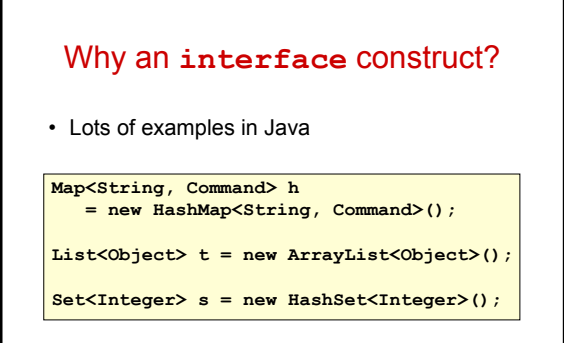

6

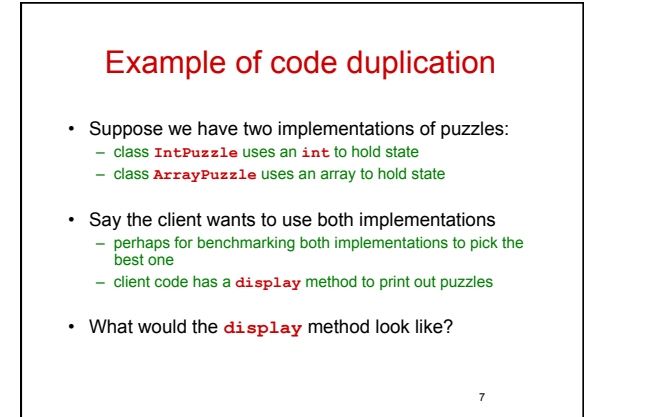

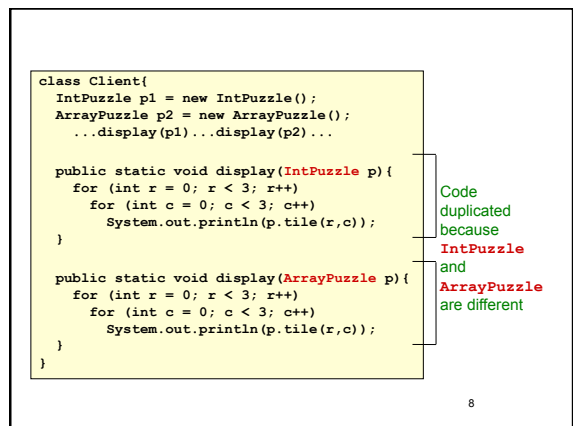

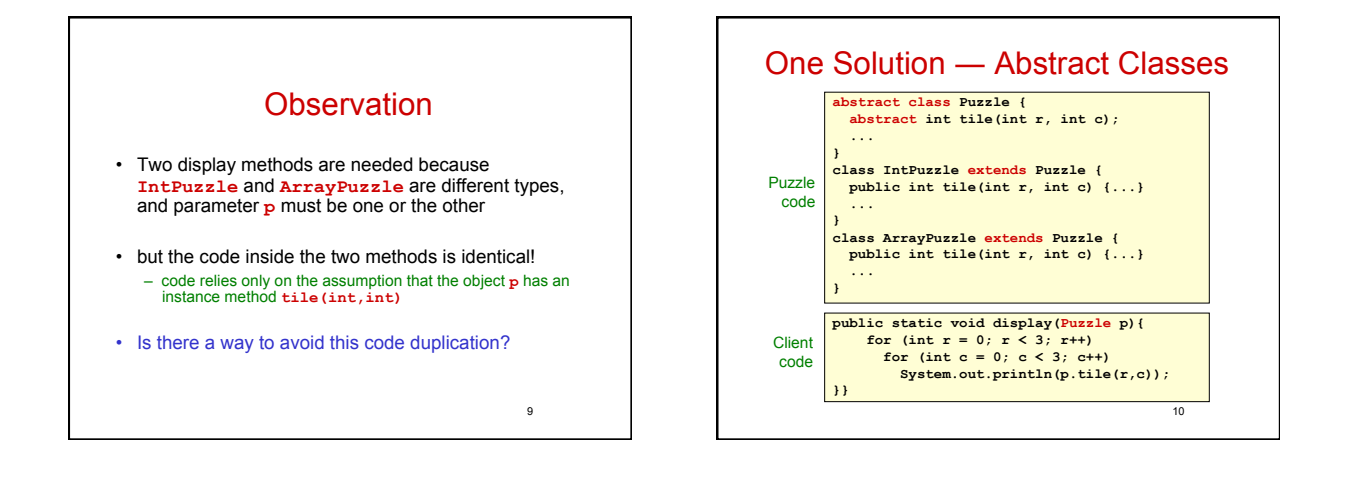

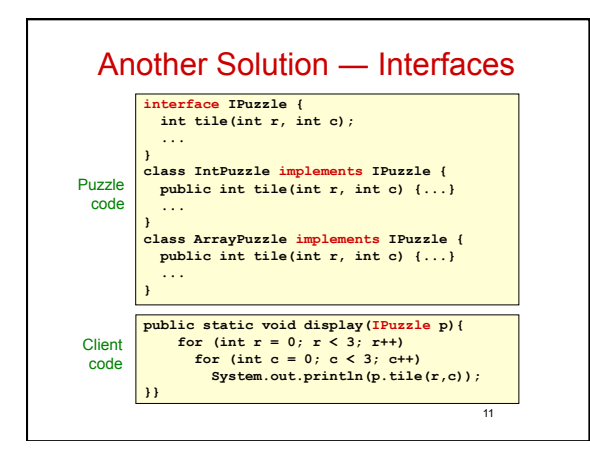

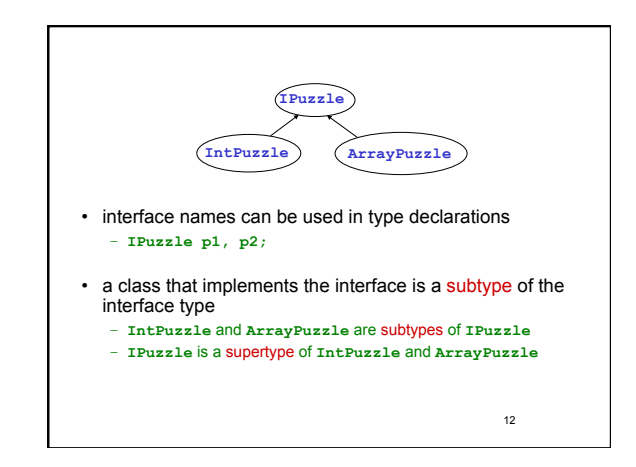

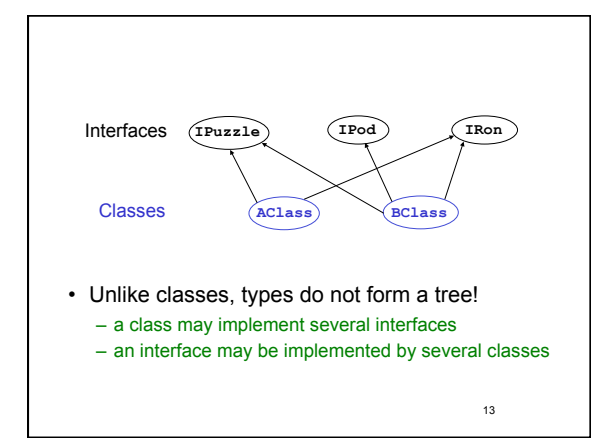

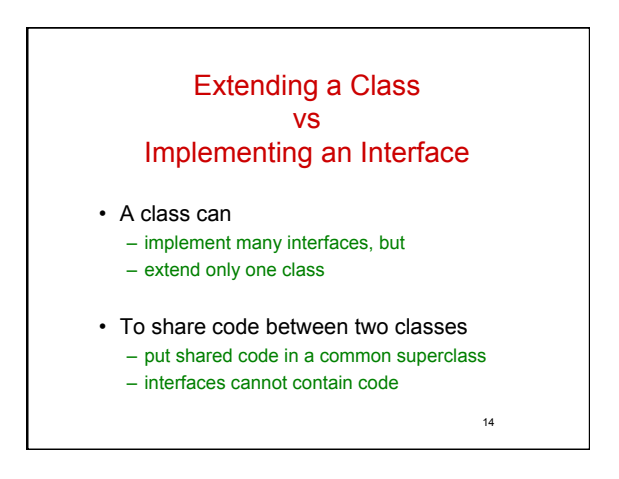

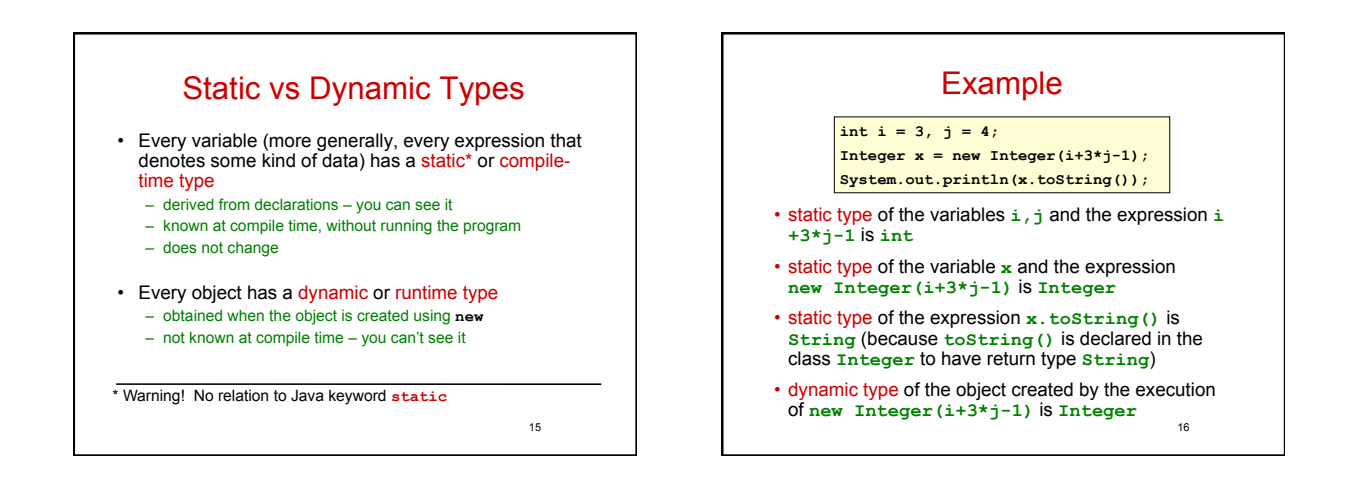

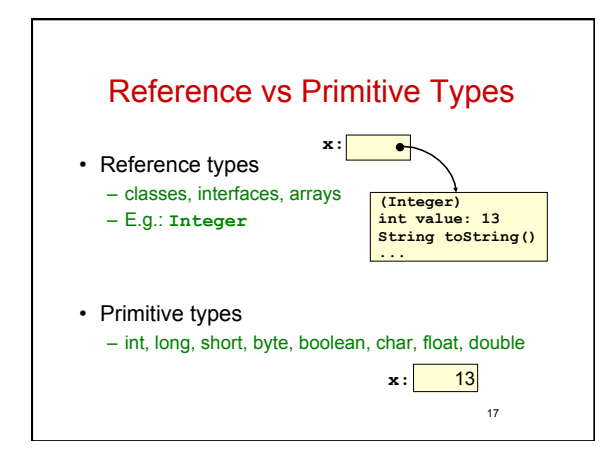

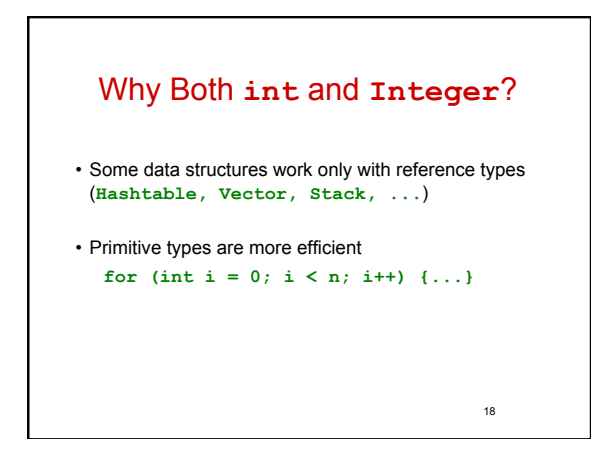

## Upcasting and Downcasting

• Applies to reference types only

- Used to assign the value of an expression of one (static) type to a variable of another (static) type
	- $-$  upcasting: subtype  $\rightarrow$  supertype
	- downcasting: supertype → subtype

## • A crucial invariant:

If during execution, an expression *E* is ever evaluated and its value is an object *O*, then the dynamic type of *O* is a subtype of the static type of *E*.

<sub>10</sub>

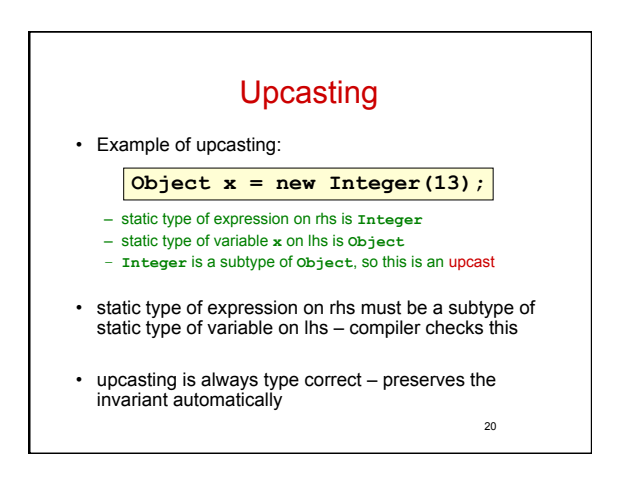

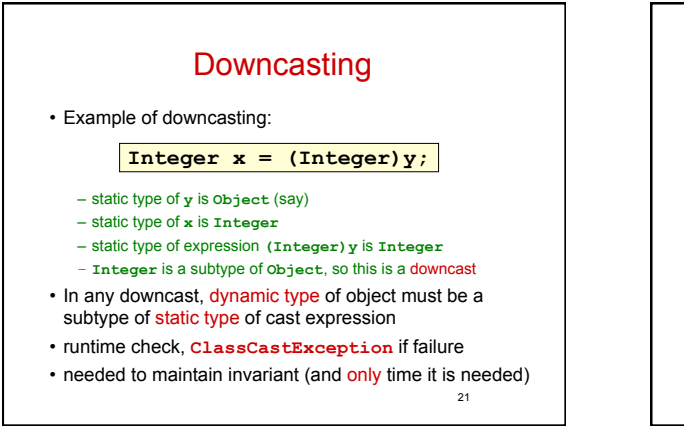

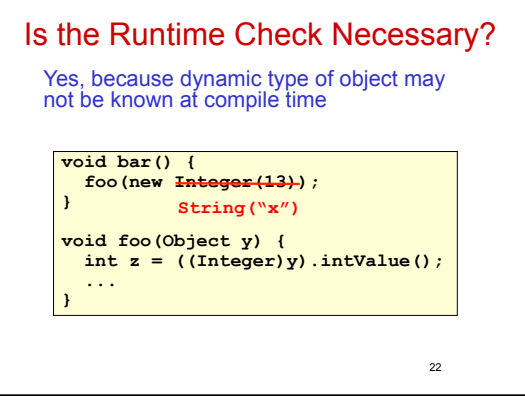

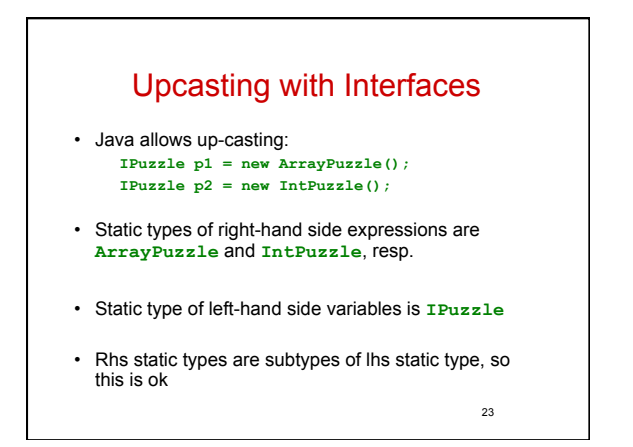

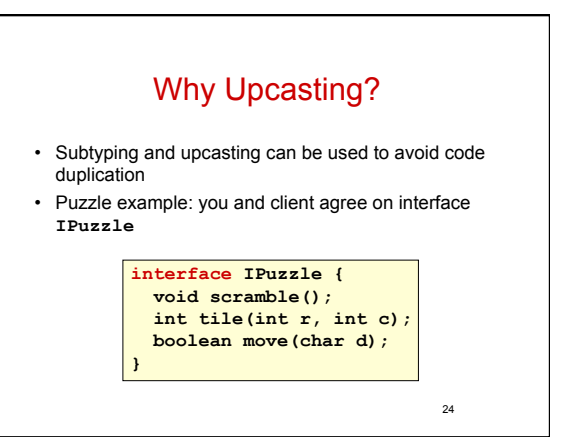

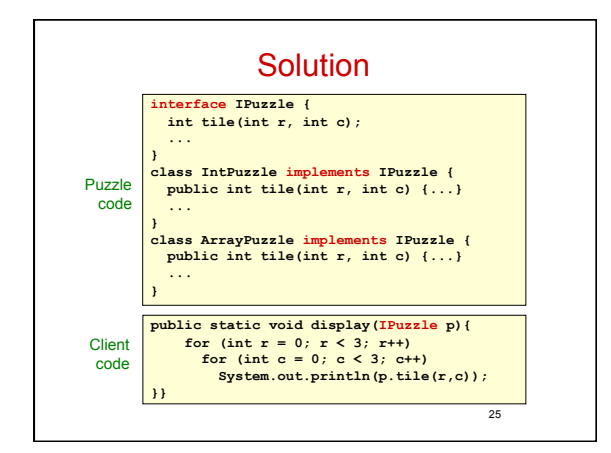

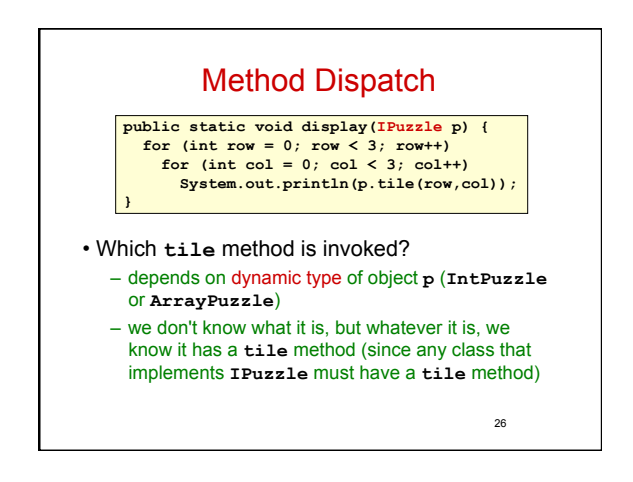

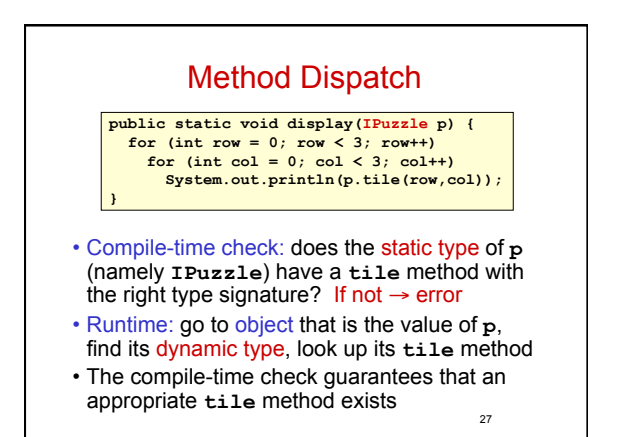

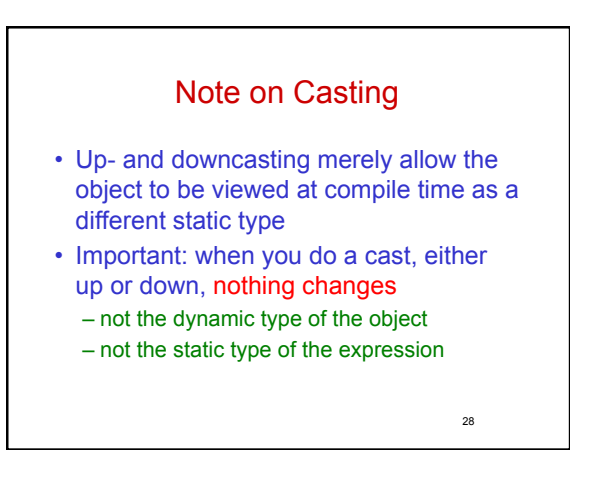

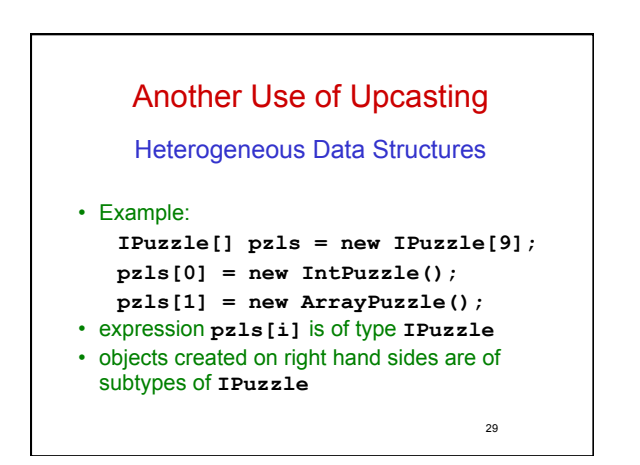

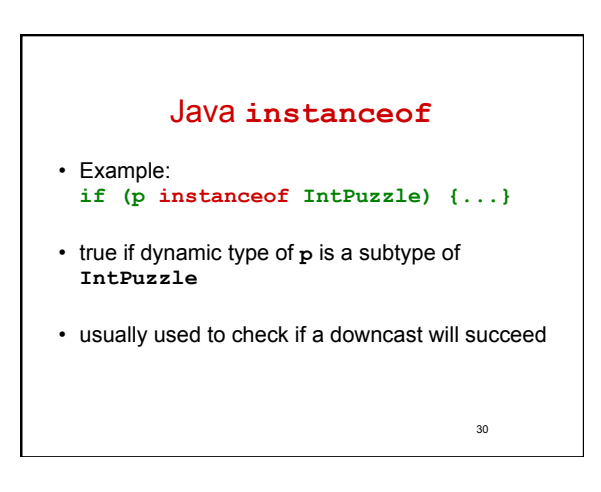

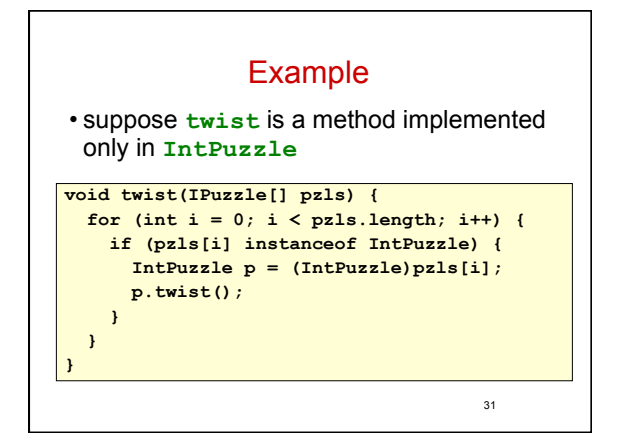

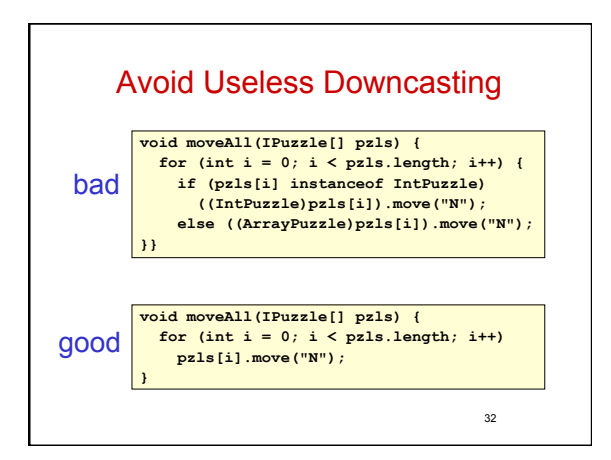

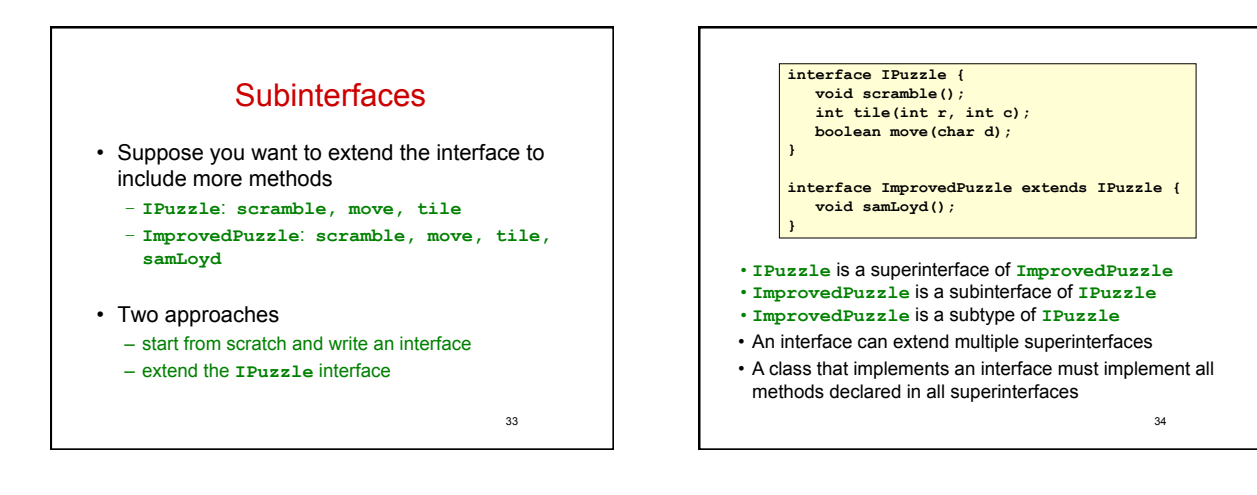

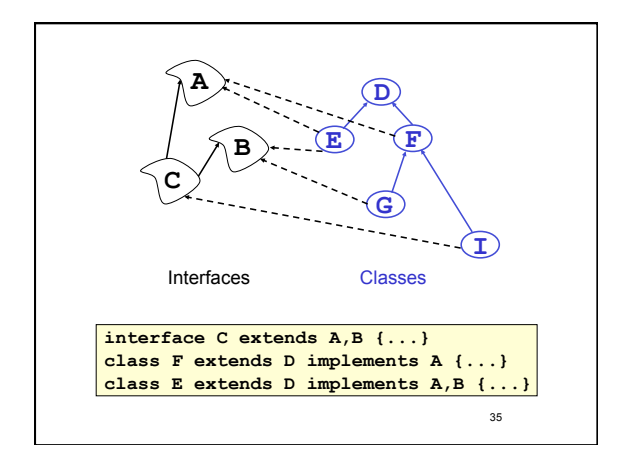

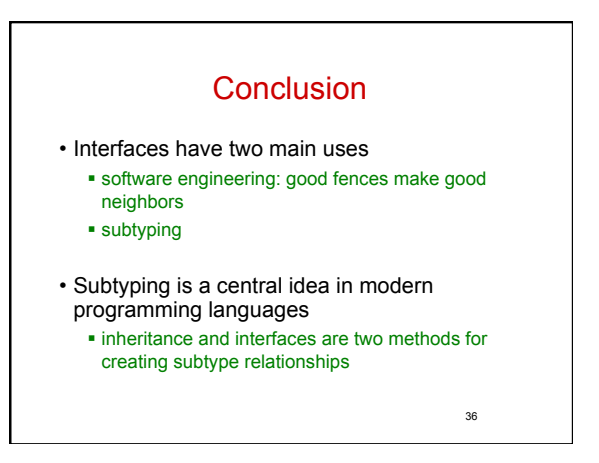